Міністерство освіти і науки України Національний університет «Києво-Могилянська академія» Факультет інформатики Кафедра математики

# **Магістерська робота**

освітній ступінь – магістр

# на тему: **«Триноміальні моделі фінансового ринку: чутливість моделі і оцінювання американських опціонів»**

Виконала: студентка 2-го року навчання

освітньо-наукової програми «Системний аналіз», спеціальності 124 Системний аналіз

Паук Вікторія Михайлівна

Керівник: Щестюк Н. Ю.,

кандидат фіз.-мат. наук, доцент

Рецензент

(прізвище та ініціали)

Кваліфікаційна робота захищена з оцінкою \_\_\_\_\_\_\_\_\_\_\_\_\_\_\_\_\_\_\_\_\_\_

Секретар ЕК \_\_\_\_\_\_\_\_\_\_\_\_\_\_\_\_\_\_\_

 $\xleftarrow{\kappa}$   $\longrightarrow$   $20$  p.

#### Міністерство освіти і науки України

# НАЦІОНАЛЬНИЙ УНІВЕРСИТЕТ «КИЄВО-МОГИЛЯНСЬКА АКАДЕМІЯ»

## Кафедра інформатики факультету інформатики

ЗАТВЕРДЖУЮ

Зав.кафедри математики,

Доцент, д. ф.-м. н. Б.В. Олійник

(підпис)

 $\overline{\phantom{a}}$  , which is a set of the set of the set of the set of the set of the set of the set of the set of the set of the set of the set of the set of the set of the set of the set of the set of the set of the set of th

 $\ldots$   $\ldots$   $\ldots$   $2022$  p.

### **ІНДИВІДУАЛЬНЕ ЗАВДАННЯ**

на магістерську роботу

студентці Паук Вікторії Михайлівні

факультету інформатики МП 2 курсу

Тема: Триноміальні моделі фінансового ринку: чутливість моделі і

оцінювання американських опціонів

1 Ідентифікація біноміальної моделі

- 2 Ідентифікація триноміальної моделі
- 3 Дослідження моделі на чутливість
- 4 Динамічне дельта хеджування

Дата видачі "<u>у правинани 2021</u> р.

Керівник \_\_\_\_\_\_\_\_\_\_\_\_\_\_\_

(підпис)

Завдання отримала \_\_\_\_\_\_\_\_\_\_

(підпис)

### **Календарний план виконання роботи:**

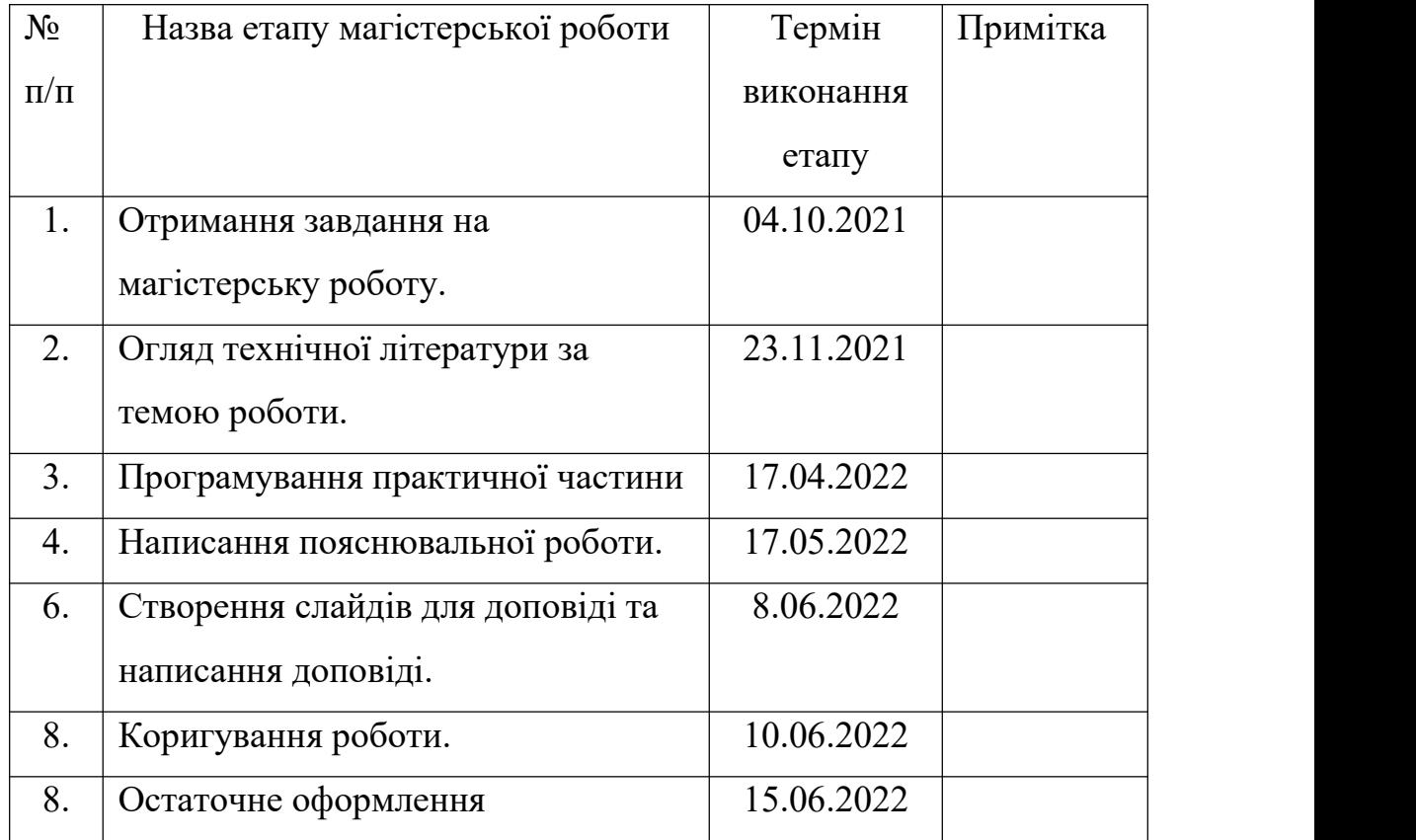

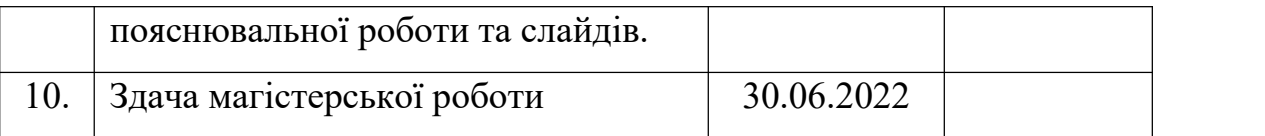

# Студент **\_\_\_\_\_\_\_\_\_\_\_\_\_\_\_\_\_\_\_\_\_\_\_\_\_\_\_\_\_\_\_\_\_\_\_**

Керівник **\_\_\_\_\_\_\_\_\_\_\_\_\_\_\_\_\_\_\_\_\_\_\_\_\_\_\_\_\_\_\_\_\_\_**

**"\_\_\_\_\_\_"\_\_\_\_\_\_\_\_\_\_\_\_\_\_**

#### **Анотація**

Робота присвячена застосуванню теорії триноміальної моделі на реальних даних, визначенню чутливості моделі та виконанню дельта хеджування.

В роботі було розглянено дані акцій для NVIDIA за періодз 16 червня 2021 по 15 червня 2022. Отримані дані дозволили оцінити точність в оцінювані американських опціонів біноміальної та триноміальної моделі, порахувати чутливість за допомогою греків та виконати дельта хеджування для триноміальної моделі.

## **Зміст**

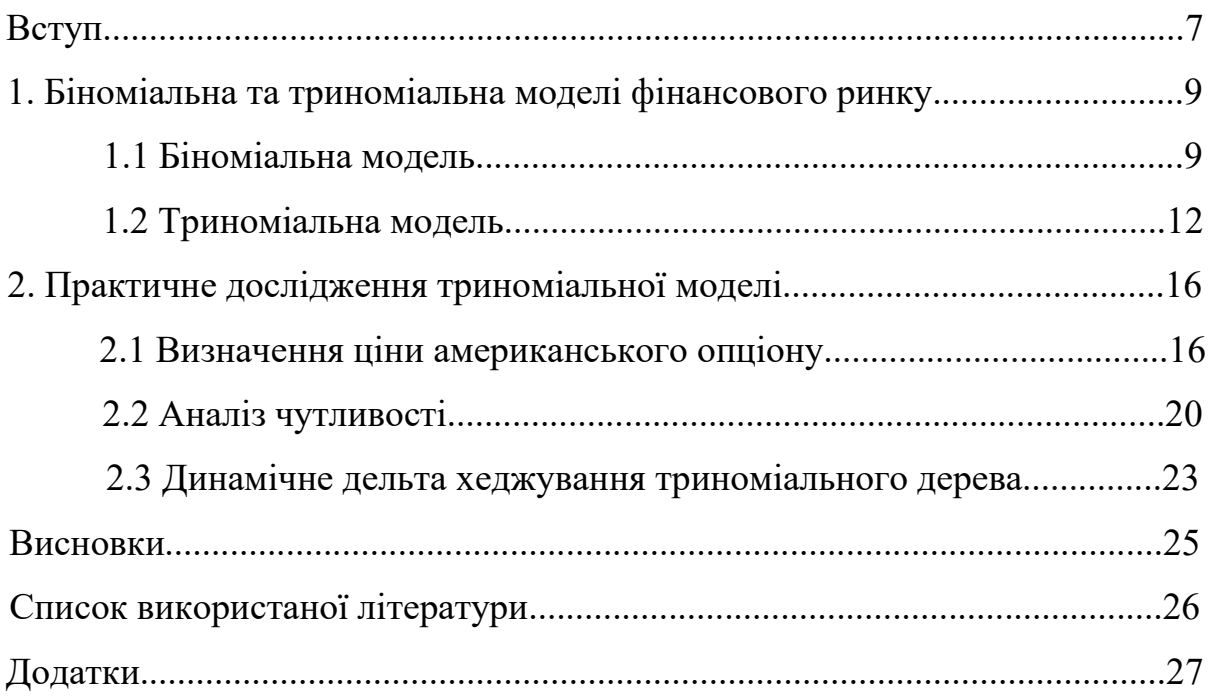

#### **ВСТУП**

Протягом останніх десятиріч все більше і більше вчених залучаються до дослідження методів ціноутворення за допомогою дерев. Одна з найбільш відомих моделей - модель Блека-Шоулза - що має досить глибоке математичне підгрунтя. Наступна модель, яка вже стала базовою моделю фінансового ринку - модель Кокса-Роса-Рубінштейна або біноміальну модель опціонного ціноутворення. Дана модель була запропонована у 1979 році і суть її полягає в тому, що будується біноміальне дерево, яке описує рух ціни акцій з деякою ймовірністю, і на основі побудованого дерева знаходиться ціна опціону. Біноміальна модель набула популярність на фінансових ринкахв тому числі через простоту для розуміння, маючи нескладні математичні формули та економічну важливість. Проте відсутність можливості збереження ціни через певний інтервал часу може призвести до великих помилок в обрахунках складних варіантів.

Враховуючи недоліки біноміальної моделі у 1989 Фелім Бойль запропонував вдосконалити її додавши можливість відсутності руху ціни акції, окрім руху вгору і вниз [4]. Модель з трьома розвитками значення цін називається триноміальною.

Метою роботи є побудова триноміального дерева, знаходження справедливої ціни американського опціону та побудова дельта хеджування.

Робота складається з двох розділів.

В першому розділі ідентифіковано біноміальну та триноміальну модель та знайдено основні параметри, потрібні для побудови дерева, а також розглянуто алгоритм знаходження цін європейського та американського опціонів.

В другому розділі застосовано теорію триноміальних моделей на реальних даних, обраховано коефіцієнти дельта, гамма та виконано динамічне дельта хеджування.

## **1. Біноміальна та триноміальна моделі фінансового ринку**

#### **1.1 Біноміальна модель**

Основна і найпоширеніша модель фінансового ринку є біноміальна. Для побудови даної моделі і визначення ціни опціону потрібно побудувати біноміальне дерево.

Біноміальне дерево - діаграма, що відображає можливі варіанти зміни цін протягом дії опціону. На кожному відрізку часу ціна акції може з зросати або спадати з деякою ймовірністю.

Біноміальне дерево задається наступними параметрами:

 $S_0$ - ціна акції в початковий момент,

- коефіцієнт підвищення ціни,

- коефіцієнт пониження ціни,

- ймовірність підвищення стокової ціни,

 $r-$  безризикова ставка, яка постійно наростає,

σ – волатильність,

 $T$  – термін погашення опціону,

— загальна кількість кроків дерева.

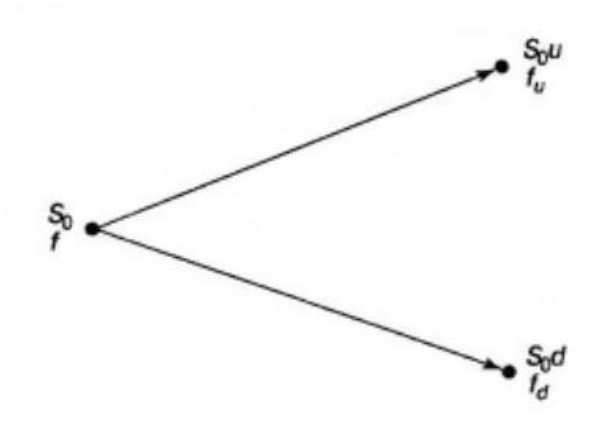

Рисунок 1.1

За умовою симетричності дерева u ∗ d = 1.

Щоб дерево було нейтральним для ризику, середнє значення та дисперсія на кожному етапі часу мають бути асимптотично правильними [6].

Математичне очікування ціни акції:

$$
E(S_T) = e^{r\Delta t} S_o \tag{1.1.1}
$$

Щоб співставити очікувану ціну акції та ціну акції визначену за допомогою біноміального дерева запишемо рівняння:

$$
S_0 u p + S_0 d (1 - p) = S_0 e^{r \Delta t} \tag{1.1.2}
$$

$$
up + d(1-p) = e^{r\Delta t} \tag{1.1.3}
$$

Отже, ймовірність, з якою ціна акції може підвищитись задається наступною формулою:

$$
p = \frac{e^{r\Delta t} - d}{u - d} \tag{1.1.4}
$$

Щоб співставити волатильність цін акцій з параметрами дерева запишемо рівняння:

$$
pu^{2} + (1-p)d^{2} - e^{2r\Delta t} = \sigma^{2}\Delta t
$$
 (1.1.5)

Підставимо формулу ймовірності (1.1.4) в (1.1.5):

$$
\frac{e^{r\Delta t}-d}{u-d}u^2+d^2-\frac{e^{r\Delta t}-d}{u-d}d^2-e^{2r\Delta t}=\sigma^2\Delta t
$$
 (1.1.6)

$$
(e^{r\Delta t} - d)(u + d) + d^2 - e^{2r\Delta t} = \sigma^2 \Delta t
$$
 (1.1.7)

$$
e^{r\Delta t}(u+d) - ud - e^{2r\Delta t} = \sigma^2 \Delta t \qquad (1.1.8)
$$

$$
e^{r\Delta t}(u+d) = 1 + \sigma^2 \Delta t + e^{2r\Delta t}
$$
 (1.1.9)

Застосуємо розклад в ряд Тейлора для е<sup>σ∨∆t</sup> [7].

$$
e^{\sigma\sqrt{\Delta t}} = 1 + \sigma\sqrt{\Delta t} + \frac{\sigma^2}{2}\Delta t + \dots \qquad (1.1.10)
$$

Скориставшись формулою (1.1.9) та розкладом (1.1.10) отримаємо значення для параметрів u,d:

$$
u = e^{\sigma \sqrt{\Delta t}} \tag{1.1.11}
$$

$$
d = e^{-\sigma\sqrt{\Delta t}} \tag{1.1.12}
$$

Опишемо ітераційний метод обчислення справедливої ціни опціону для біноміальної моделі фінансового ринку:

1. Побудова біноміального дерева цін акцій

2. Знаходження значення платіжної функції для останнього часового проміжку, використовуючи дерево побудоване раніше та наступні функції:

max {  $(S - K)$ , 0 } - для call опціону

max { ( $K-S$ ), 0 }- для put опціону

3. Європейський опціон може бути виконаний лише на дату закінчення терміну дії опціону, тобто в один заздалегідь визначений момент часу. Для знаходження справедливої ціни будується платіжне дерево на основі знайденої функції за формулою (1.1.13). Значення ціни опціону відповідає значенню в вершині дерева на першому часовому проміжку.

$$
f = max(e^{-r\Delta t}(pf_u + (1-p)f_d))
$$
 (1.1.13)

Американський опціон може бути виконаний в будь-який час до закінчення терміну дії і обчислюється за формулою (1.1.14).

$$
f = max(payoff, e^{-r\Delta t}(pf_u + (1-p)f_d)) \quad (1.1.14)
$$

#### **1.2 Визначення триноміальної моделі**

Триноміальна модель є модифікацією біноміальної моделі запропонованою ірландським економістом Фелімом Бойлем у 1989 році.

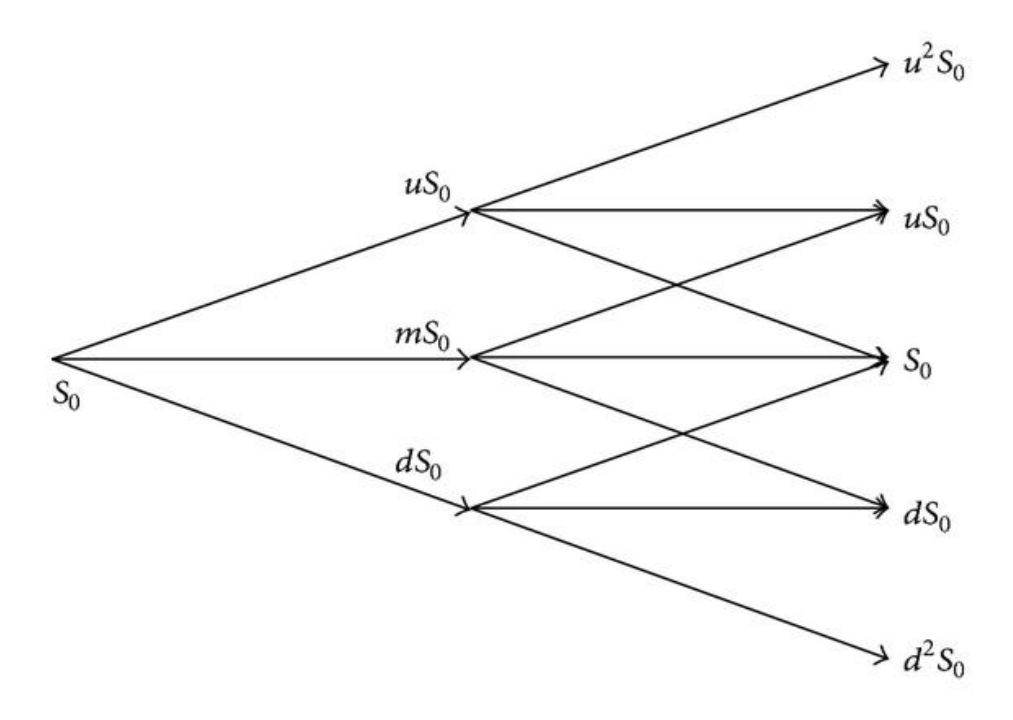

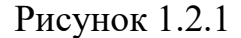

В кожен визначений момент часу ціна може підвищитись, понизитись чи залишитись такою ж. Відповідно, маємо наступні параметри:

- коефіцієнт підвищення ціни

m- коефіцієнт середньої ціни

-коефіцієнт пониження ціни

 $p_u$ - ймовірність підвищення стокової ціни

 $p_d$ - ймовірність пониження стокової ціни

Протягом останніх 20 років було запропоновано декілька модифікацій для визначення параметрів побудови моделі, але ми розглянемо класичне визначення Феліма Бойля.

Застосувавши припущення, що  $m = 1$  зменшуємо кількість параметрів до чотирьох.Значення u таd за припущенням Бойля

дорівнюють значенням для біноміального дерева, але з деяким коефіцієнтом λ , що має бути більше одиниці [5]:

$$
u = e^{\lambda \sigma \sqrt{\Delta t}} \tag{1.2.1}
$$

$$
d = e^{-\lambda \sigma \sqrt{\Delta t}} \tag{1.2.2}
$$

$$
m = 1 \tag{1.2.3}
$$

Найкращі результати були отримані при  $\lambda \approx 1.2$  [3].

Очікуване значення дохідності та варіації визначене наступним чином:

$$
E(S_T) = e^{r\Delta t} S_o \tag{1.2.4}
$$

$$
Var(S_T) = S_0^2 e^{\Delta t \sigma^2}
$$
 (1.2.5)

В ризик-нейтральний світі очікувана дохідність всіх активів дорівнює безризиковій відсотковій ставці (це означає, що до всіх очікуваних виграшів застосовується ставка дисконту) [2].

З іншого боку, запишемо очікувану вартість та варіацію для дискретного випадку:

$$
E(S_T) = p_u S_0 u + p_m S_0 + p_d S_0 d \qquad (1.2.6)
$$

$$
Var(S_T) = S_0^2 u^2 p_u + S_0^2 p_m + S_0^2 d^2 p_d - (S_0 e^{r\Delta t})^2 \quad (1.2.7)
$$

Прирівняємо два значення для математичного очікування та варіації утворимо два рівняння системи.Також використовуючи властивість,що ймовірності протилежних подій в сумі дорівнюють одиниці, запишемо третє рівняння. Отже, отримали систему з трьох рівнянь і трьох невідомих:

$$
\begin{cases}\n p_u + p_m + p_d = 1 \\
 S_0 p_u + S_0 p_m + S_0 p_d = S_0 e^{r\Delta t} \\
 S_0^2 u^2 p_u + S_0^2 p_m + S_0^2 d^2 p_d - (S_0 e^{r\Delta t})^2 = S_0 e^{\sigma^2 \Delta t}\n\end{cases}
$$
\n(1.2.8)

Поділивши праву і ліву частину рівнянь на  ${\cal S}_0$ :  ${\cal S}_0 > 0$  отримуємо:

$$
\begin{cases}\n p_u + p_m + p_d = 1 \\
 p_u + p_m + p_d = e^{r\Delta t} \\
 u^2 p_u + p_m + d^2 p_d - (e^{r\Delta t})^2 = e^{\sigma^2 \Delta t}\n\end{cases}
$$
\n(1.2.9)

Виразимо  $p_m$  через  $p_d$  та  $p_u$  та знаходимо ці значення.

$$
\begin{cases}\n p_m = 1 - p_u - p_d \\
 p_u(u-1) + p_d(d-1) = e^{r\Delta t} - 1 \\
 p_u(u^2 - 1) + p_d(d^2 - 1) = e^{2r\Delta t}e^{\sigma^2 \Delta t} - 1\n\end{cases}
$$
\n(1.2.10)\n
$$
\begin{cases}\n p_m = 1 - p_u - p_d \\
 p_u(u-1) = e^{r\Delta t} - 1 - p_d(d-1) \\
 (u+1)(e^{r\Delta t} - 1 - p_d d + p_d) + p_d(d^2 - 1) = e^{2r\Delta t}e^{\sigma^2 \Delta t} - 1\n\end{cases}
$$
\n(1.2.11)

Отже, отримали наступні значення ймовірностей для триноміальної моделі:

$$
\begin{cases}\n p_m = 1 - p_u - p_d, \\
 p_u = \frac{e^{2r\Delta t}e^{\sigma^2 \Delta t} - e^{2r\Delta t}(d+1) + d}{(u-d)(u-1)}, \\
 p_d = \frac{e^{2r\Delta t}e^{\sigma^2 \Delta t} - e^{2r\Delta t}(u+1) + u}{(d-u)(d-1)}.\n\end{cases}
$$
\n(1.2.12)

Щоб визначити ціну опціону на основі триноміального дерева застосовується наступний алгоритм:

1. Побудова біноміального дерева цін акцій

2. Знаходження значення платіжної функції для останнього часового проміжку, використовуючи дерево побудоване раніше та наступні функції:

max {  $(S - K)$ , 0 } - для call опціону

max { ( K − S ) , 0 }- для put опціону

3. Для знаходження справедливої ціни європейського опціону будується платіжне дерево на основі знайденої функції за формулою (1.2.13). Значення ціни опціону відповідає значенню в вершинідерева на першому часовому проміжку.

$$
f = e^{-r\Delta t} (p_u f_u + p_m f_m + p_d f_d)
$$
 (1.2.13)

Американський опціон може бути виконаний в будь-який час до закінчення терміну дії і обчислюється за формулою (1.1.14).

## **2. Практичне дослідження триноміальної моделі 2.1 Визначення ціни американського опціону**

Для побудови раніше описаних моделей та їх порівняння було обрано дані NVIDIA за періодз з 16 червня 2021 по 15 червня 2022. Візуалізацію даних зацей період зроблена на рисунку 3.1.

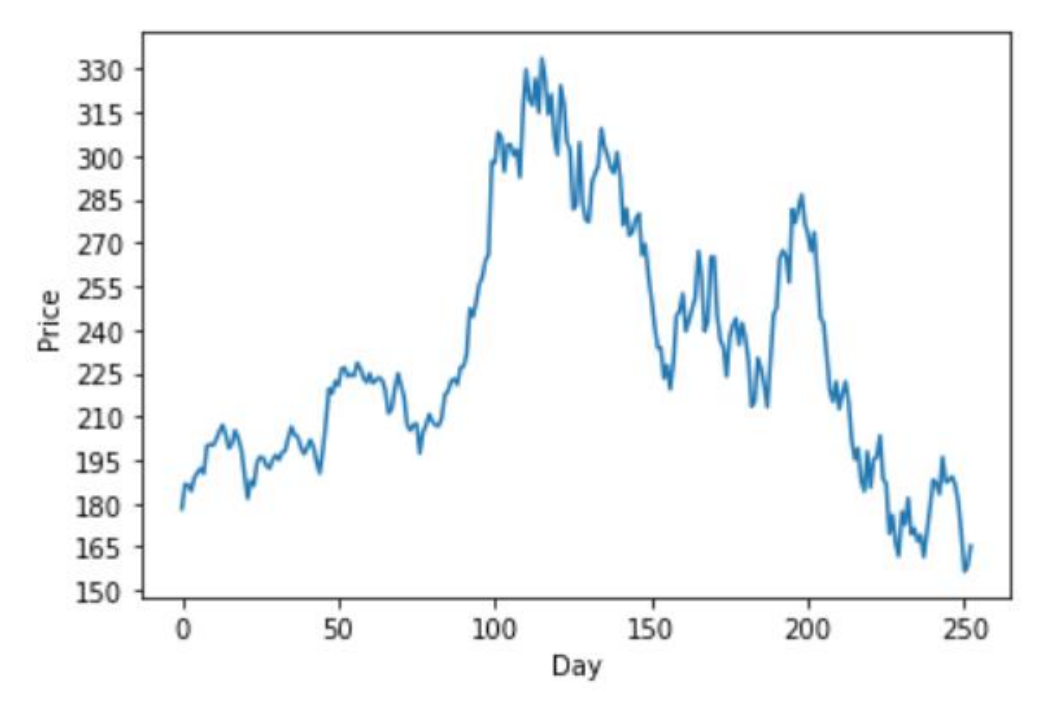

Рисунок 2.1.1

Для останньої ціни обраних даних побудуємо біноміальне дерево на 132 дні. Параметри побудови:

S = 165.27, K = 170, N = 5,  $\sigma$  = 0.325779, r = 0.052769.

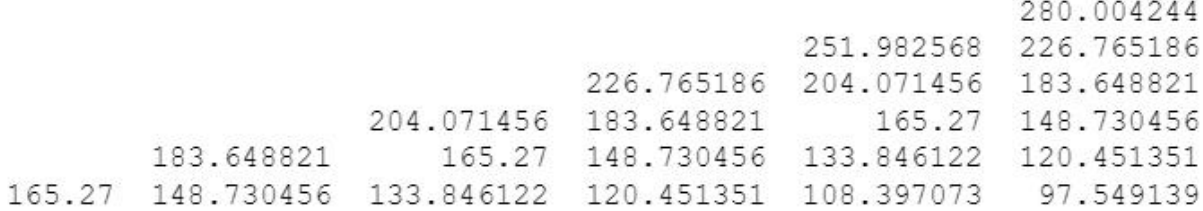

Для цих же параметрів побудуємо платіжне дерево та знайдемо вартість американського опціону put.

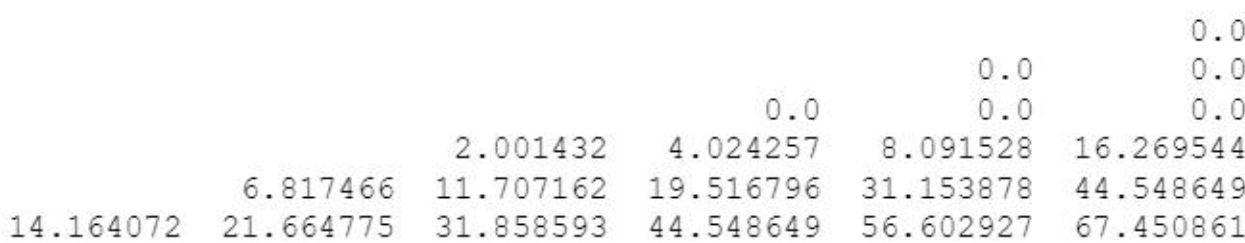

Рисунок 2.1.2

Вартість опціону - 14.164.

Побудуємо триноміальне дерево для таких же параметрів, як для біноміального дерева:

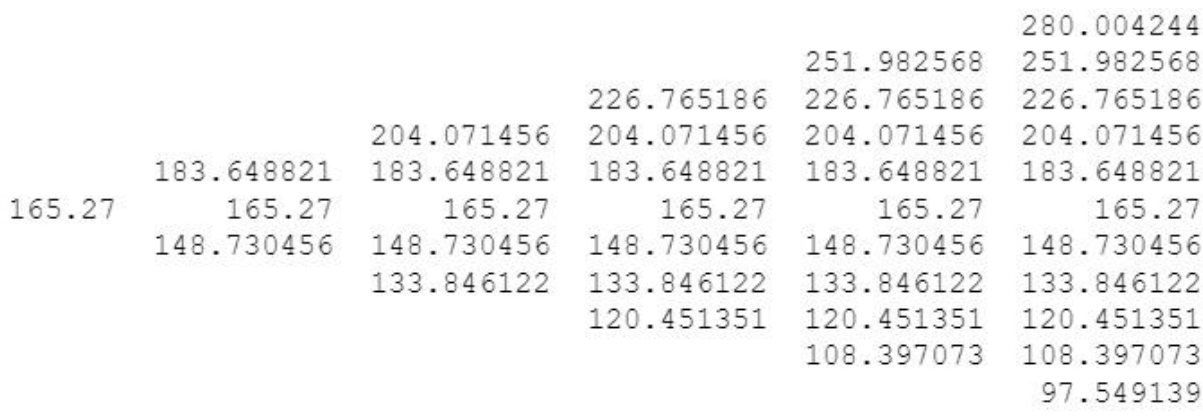

#### Рисунок 2.1.3

Платіжне дерево для обрахунку американського put опціону:

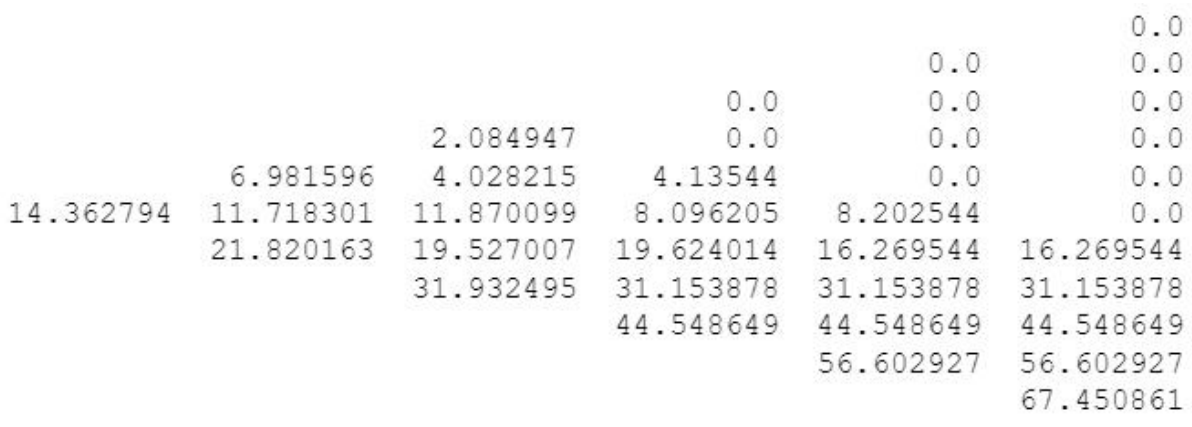

Рисунок 2.1.4

## Параметри побудови:

S = 165.27, K = 165, N = 5,  $\sigma$  = 0.325779, r=0.052769.

| Days to expiration date Binomial call |           |           | Trinomial call Real call option | <b>Binomial put</b> | Trinomial put | Real put option |
|---------------------------------------|-----------|-----------|---------------------------------|---------------------|---------------|-----------------|
| 2                                     | 1.932620  | 2.018657  | 4.150000                        | 1.593532            | 1.681726      | 3.350000        |
| 7                                     | 3.494316  | 3.669989  | 2.920000                        | 2.982633            | 3.171629      | 10.950000       |
| 12                                    | 4559833   | 4.795040  | 5.060000                        | 3.911879            | 4.145831      | 8.100000        |
| 32                                    | 7521203   | 7.915548  | 13,760000                       | 6.357282            | 6.700173      | 11.620000       |
| 72                                    | 11.559971 | 12.157478 | 19,720000                       | 9 3 6 9 4 9 2       | 9.835010      | 18.130000       |
| 132                                   | 16.100714 | 16.907633 | 28.110000                       | 12.383632           | 12.948291     | 17.150000       |
| 252                                   | 23.145830 | 24 230220 | 53.950000                       | 16.422157           | 17.083352     | 33.350000       |
| 504                                   | 34.466464 | 35.804885 | 53.980000                       | 21.624010           | 22.343263     | 37.690000       |

Рисунок 2.1.5

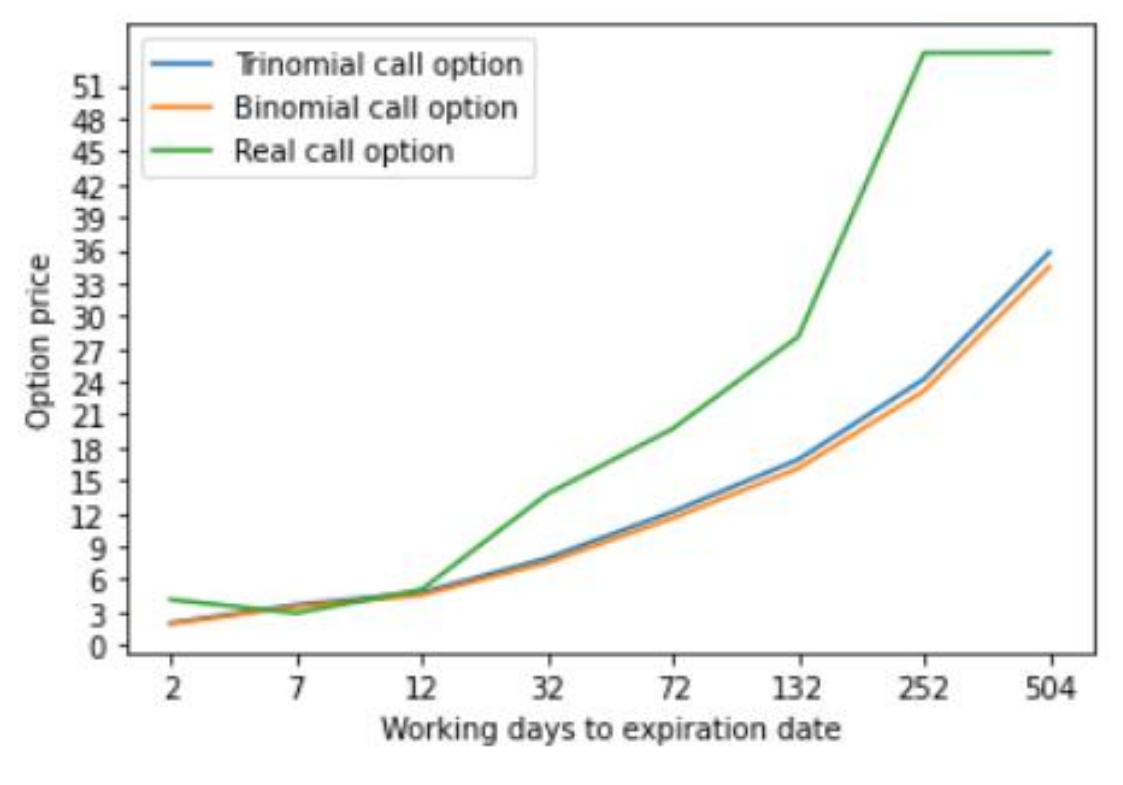

Рисунок 2.1.6

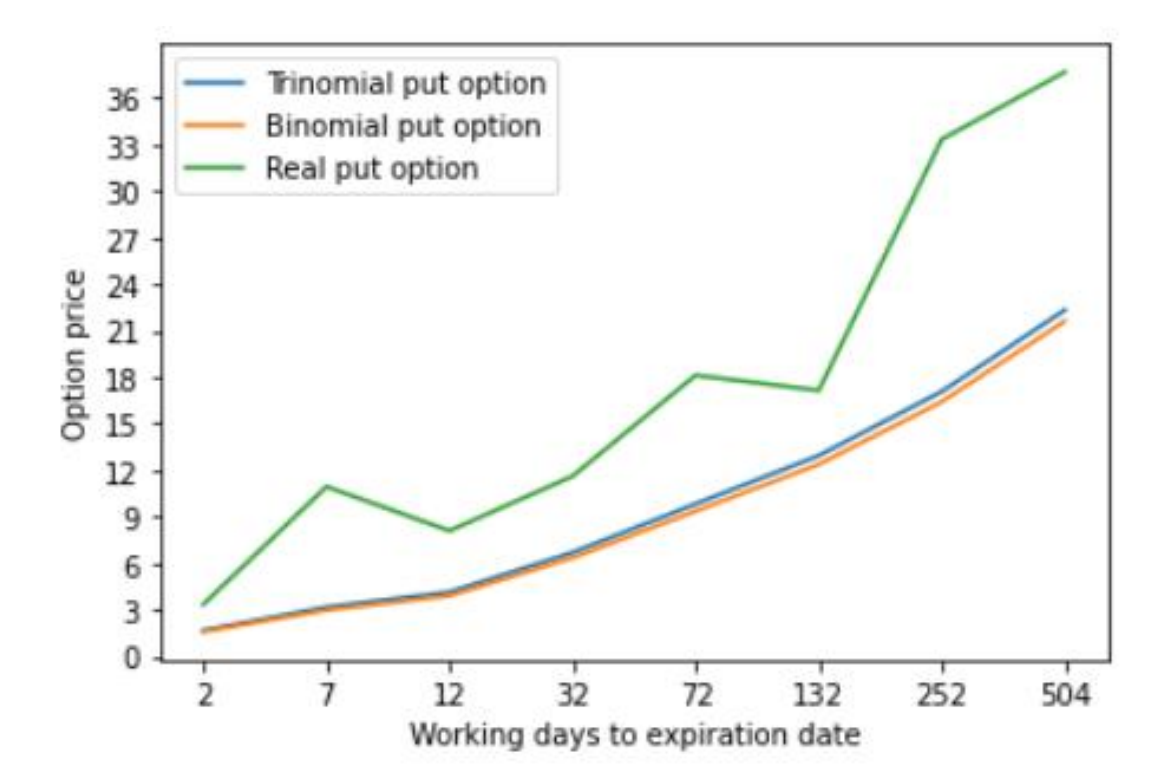

#### Рисунок 2.1.7

Проаналізувавши результати обчислень біноміальної і триноміальної моделей, а також порівнявши їх з реальними цінами опціонів можна припустити, що триноміальна модель дає значення ближче до справедливих, хоча обидві розглянуті моделі сильно занижають значення опціонів. Для оцінки результатів обрахуємо відносну похибку.

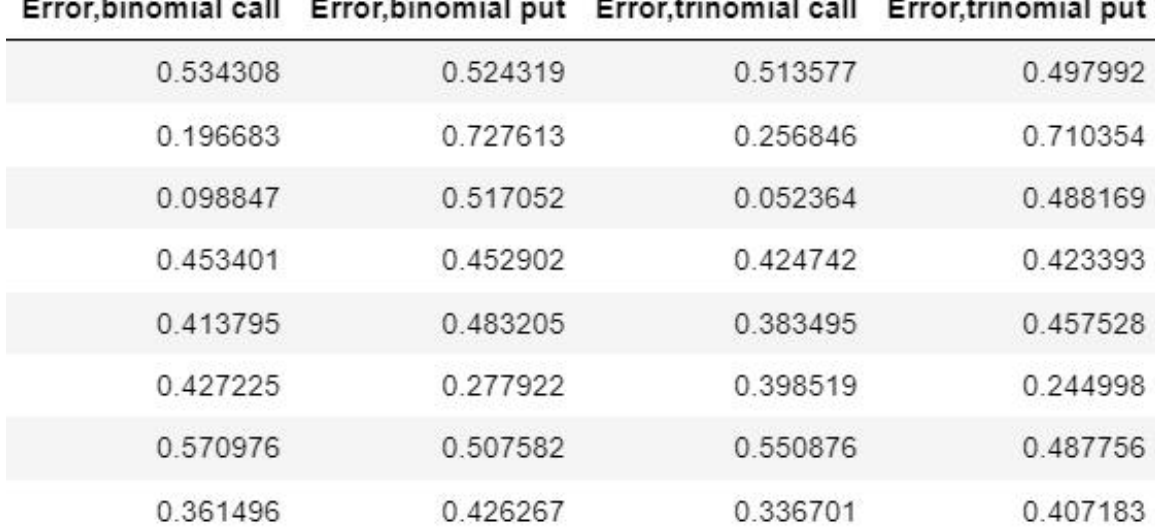

Рисунок 2.1.8

Отже, відносна похибка має різні значення в залежності від кількості днів до закінчення дії опціону. Причому, видно, що майже для всіх американських опціонів триноміальна модель похибка нижча.

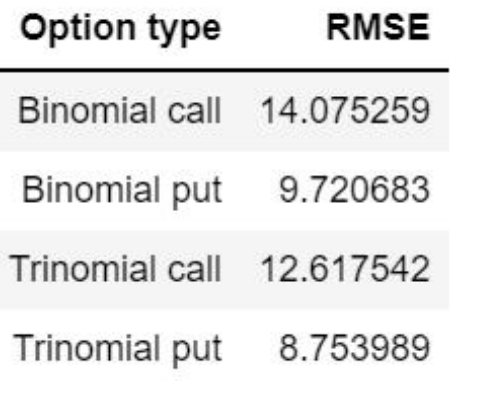

Рисунок 2.1.9

Значення обрахунку RMSE підтвердили припущеня, зроблені раніше, що триноміальна модель точніше оцінює значення опцінів.

#### **2.2 Аналіз чутливості**

Так звані «греки» — це різні параметри хеджування, які можна обчислити на основі ціни опціону. Греки використовуються для усунення ризику. Кожному греку дається різна назва залежно від того, яке похідне береться. Є багато греків, але ми розглянемо два основні - дельта і гамма.

Дельта представляє швидкість зміни нашої ціни опціону відносно нашого активу S.

$$
\Delta = \frac{\partial C}{\partial S} \tag{2.2.1}
$$

Гама представляє швидкість зміни дельти відносно базового активу.

$$
\gamma = \frac{\partial^2 C}{\partial S^2} \tag{2.2.2}
$$

Для обчислення потрібно дискретизувати часткову похідну, і ми отримаємо дельта. Для знаходження гамма використовується похідна першого порядку та другого порядку [1].

$$
\frac{\partial C}{\partial S} = \frac{C(S(0) + \Delta S) - C(S(0))}{\Delta S} = \frac{C(S(0) + \Delta S) - C(S(0) - \Delta S)}{2\Delta S}
$$
(2.2.3)  

$$
\frac{\partial^2 C}{\partial S^2} = \frac{C(S(0) + \Delta S) - 2C(S(0)) + C(S(0) - \Delta S)}{\Delta S^2}
$$
(2.2.4)

Обчислимо показники дельта та гамма для триноміальної моделі та побудуємо дерева греків. Параметри побудови:

S = 165.27, K = 170, N = 5,  $\sigma$  = 0.325779, r = 0.052769.

Дерево дельта для американського put опціону:

```
-0.009456-0.018858 - 0.018858-0.076019 - 0.076019 - 0.076019-0.136026 - 0.136026 - 0.136026 - 0.136026-0.274448 - 0.274448 - 0.274448 - 0.274448 - 0.274448-0.427674 - 0.427674 - 0.427674 - 0.427674 - 0.427674 - 0.427674-0.605261 - 0.605261 - 0.605261 - 0.605261 - 0.605261-0.81304 -0.81304 -0.81304 -0.813040-0.934792 - 0.934792 - 0.934792-1.0 -1.000000-1.000000
```
Рисунок 2.2.1

Дерево гамма для американського put опціону:

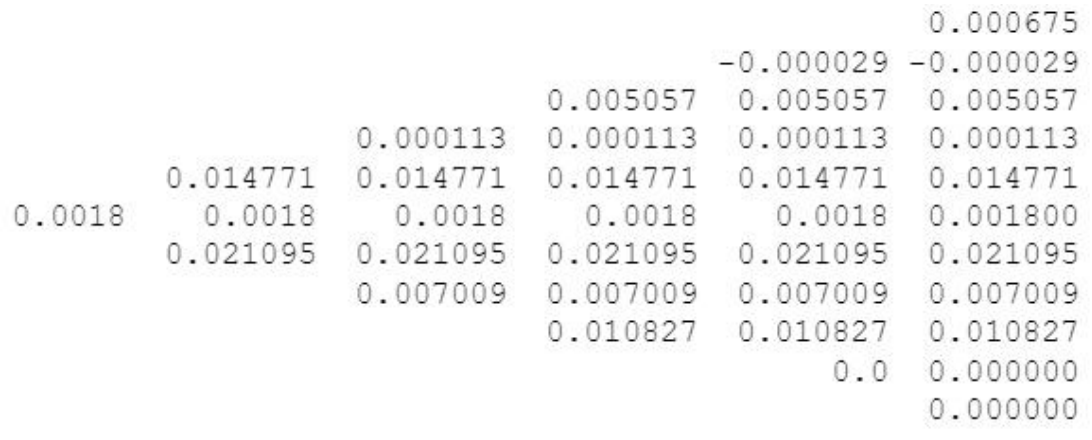

Рисунок 2.2.2

Дерева дельта і гамма для американського call опціону:

0.990544 0.982125 0.982125 0.925164 0.925164 0.925164 0.871533 0.871533 0.871533 0.871533 0.734461 0.734461 0.734461 0.734461 0.734461 0.598043 0.598043 0.598043 0.598043 0.598043 0.598043 0.433329 0.433329 0.433329 0.433329 0.433329 0.260114 0.260114 0.260114 0.260114 0.161285 0.161285 0.161285 0.051485 0.051485 0.027800 0.000675  $-0.000107 - 0.000107$ 0.005147 0.005147 0.005147  $-0.000653 - 0.000653 - 0.000653 - 0.000653$ 0.015677 0.015677 0.015677 0.015677 0.015677  $-0.001491 - 0.001491 - 0.001491 - 0.001491 - 0.001491 - 0.001491$ 0.023861 0.023861 0.023861 0.023861 0.023861  $-0.001513 - 0.001513 - 0.001513 - 0.001513$ 0.018147 0.018147 0.018147  $-0.000575 - 0.000575$ 0.005517

Рисунок 2.2.3

Порівнявши показники дельта можна побачити, що показники стають точнішими зі збільшенням часу до виконання опціону.

|          | Delta, trinomial call Delta, trinomial put | Real delta,call Real delta,put |          |
|----------|--------------------------------------------|--------------------------------|----------|
| 0.510259 | $-0.491832$                                | 0.143                          | $-0.859$ |
| 0.516450 | $-0.488549$                                | 0.318                          | $-0.681$ |
| 0.522824 | $-0.483305$                                | 0.359                          | $-0.640$ |
| 0.543234 | $-0.465604$                                | 0.435                          | $-0.564$ |
| 0.564784 | $-0.449239$                                | 0.488                          | $-0.513$ |
| 0.593285 | $-0.424829$                                | 0.532                          | $-0.471$ |
| 0.626958 | $-0.403759$                                | 0.581                          | $-0.435$ |
| 0.675212 | $-0.368996$                                | 0.635                          | $-0.387$ |

Рисунок 2.2.4

### **2.3 Динамічне дельта хеджування триноміального дерева**

Дельта хеджування - стратегія, яка передбачає відновлення балансу позицій хеджування в міру зміни ринкових умов. Іншими словами, стратегія, яка прагне застрахувати вартість портфеля за допомогою опціону пут[8].

Для триноміальної моделі було зроблено дельта хеджування. Параметри моделі: K=160, Sigma=0.32577

|                | Stock price | Delta  | <b>Shares</b> | Shares cost  | <b>Cumulative cost</b> |
|----------------|-------------|--------|---------------|--------------|------------------------|
| 0              | 178.1025    | 0.5791 | 57.9143       | 10314.6747   | 10314.6747             |
| 1              | 190.5725    | 0.7309 | 15.1776       | 2892.4364    | 20629.3494             |
| $\overline{2}$ | 200.0250    | 0.8334 | 10.2440       | 2049.0561    | 30944.0241             |
| 3              | 199.0275    | 0.8230 | $-1.0351$     | $-206.0137$  | 41258.6987             |
| 4              | 189.6625    | 0.7205 | $-10.2490$    | $-1943.8470$ | 51573.3734             |
| 5              | 195,9400    | 0.7903 | 6.9783        | 1367.3278    | 61888.0481             |
| 6              | 196.6200    | 0.7976 | 0.7292        | 143.3683     | 72202.7228             |
| $\overline{7}$ | 206.3700    | 0.8969 | 9.9265        | 2048.5393    | 82517.3975             |
| 8              | 199.0500    | 0.8232 | $-7.3616$     | $-1465.3181$ | 92832.0722             |
| 9              | 197,9800    | 0.8120 | $-1.1217$     | $-222.0695$  | 103146.7469            |
| 10             | 220.6800    | 1.0000 | 18.7974       | 4148.2185    | 113461.4216            |
| 11             | 223,9600    | 1.0000 | $-0.0000$     | $-0.0000$    | 123776.0962            |

Рисунок 2.3.1

За період 11 тижнів куплено 119 767 акцій, продано 19 767 акцій,

володіємо сумою \$223 960, потрачено \$123 776, профіт - \$100 184.

#### **Висновки**

Для реальних даних було ідентифіковано і побудовано триноміальну модель з якої видно, що вона містить реальні значення цін акцій. Триноміальна модель на досліджуваних даних дає результати кращі, аніж біноміальна, оскільки значення похибки менше, що підтверджує припущення про вищу точність моделі.

Методом ітерацій було знайдено ціни американського пут опціона для 8 дат і порівняно з ринковими цінами.

Обчислена чутливість моделі за допомогою греків дельта та гамма.

Проведено дельта хеджування за період 11 тижнів з якого видно, що прибуток склав \$100 184.

## **Список використаної літератури**

1. Clifford P. Pricing Options Using Trinomial Trees [Електронний ресурс] / Р. Clifford, Yan Wang, O. Zaboronski. – 2009. – Режим доступу до ресурсу: [https://warwick.ac.uk/fac/sci/maths/people/staff/oleg\\_zaboronski/fm/trinomial\\_t](https://warwick.ac.uk/fac/sci/maths/people/staff/oleg_zaboronski/fm/trinomial_tree_2009.pdf.) ree\_2009.pdf.

2. John C. Hull. Options, Futures and Other Derivatives / John C. Hull., 2002. – 892 с.

3. TRINOMIAL OR BINOMIAL: ACCELERATING AMERICAN PUT OPTION PRICE ON TREES [Електронний ресурс] / JIUN HONG CHAN, MARK JOSHI, ROBERT TANG, CHAO YANG – Режим доступу до ресурсу:

https://fbe.unimelb.edu.au/\_\_data/assets/pdf\_file/0008/2591891/175.pdf

4. The Trinomial Asset Pricing Model [Електронний ресурс] // Chalmers. – 2016. – Режим доступу до ресурсу:

<https://publications.lib.chalmers.se/records/fulltext/238499/238499.pdf.>

5. Boyle P. Option Valuation Using a Three-Jump Process. International Options Journal 3, 1986.

6. Hu Xiaoping, Guo Jiafeng, Du Tao, Cui Lihua, Cao Jie, "Pricing Options Based on Trinomial Markov Tree", Discrete Dynamics in Nature and Society, vol. 2014, ArticleID 624360, 7 pages, 2014. – Режим доступу до ресурсу:

<https://doi.org/10.1155/2014/624360>

7. Lattice tree methods [Електронний ресурс] – Режим доступу до ресурсу: [https://www.math.hkust.edu.hk/~maykwok/courses/Adv\\_Num\\_Met/Topic1.pdf.](https://www.math.hkust.edu.hk/~maykwok/courses/Adv_Num_Met/Topic1.pdf.) 8. https://www.nasdaq.com/glossary/d/delta-hedge

#### **Додатки**

```
#BinomialModel.py
import math
import numpy as np
import pandas as pd
from scipy import stats
class BinomialOption(object):
  def init (self, S0, K, r, T, N, sigma, pu=0.5, mu=0, is call=True,
is am=False):
     self.S0 = S0self.K = Kself.T = Tself.N = max(1,N)self.STs = []self.POs=[]
     self.is \text{call} = \text{is call}self.is am = iS am
     self.dt=self.T/float(self.N)
     self.\,sigma = sigmaself.r=r if mu==0 else mu+self.sigma*self.sigma/2
     self.u = math.exp(self.sigma*mathsf{math.sqrt}(self.dt))self.d = 1/self.uself.pu = (math.exp(self.r*self.dt)-self.d)/(self.u-self.d)self.pdf = 1-self.pudef check_early_exercise(self, payoffs, node):
     if self.is_call:
       return np.maximum(payoffs, self.STs[node] - self.K)
     else:
       return np.maximum(payoffs, self.K - self.STs[node])
  def init_payoffs_tree(self):
     if self.is_call:
       return np.maximum(0, self.STs[self.N]-self.K)
     else:
       return np.maximum(0, self.K-self.STs[self.N])
```

```
def init stock price tree(self):
     self.STs = [np.array([self.S0])]for i in range(self.N):
       prev branches = self.STs[-1]
       st = npconc(prev_branches*self.u, [prev_branches[-1]*self.d]))
       self.STs.append(st)
  def traverse tree(self, payoffs):
     for i in reversed(range(self.N)):
       self.POs.insert(0,payoffs)
       payoffs = (payoffs[-1]*self.py +payoffs[1:]*self.pd)*math.exp(-self.r*self.dt)
       if self.is_am:
          payoffs = self-check early exercise(payoffs,i)
     self.POs.insert(0,payoffs)
     return payoffs
  def print tree(self):
     result=pd.DataFrame(self.STs).fillna('').T
     for k in range(len(result.columns)-1):
       result.loc[:,k]=result.loc[:,k].shift(1,fill value="')print(result.to_string(header=True,index=False))
  def print_payoffs(self):
     result=pd.DataFrame(self.POs).fillna('').T
     for k in range(len(result.columns)-1):
       result.loc[:,:k]=result.loc[:,:k].shift(1,fill_value=")
     print(result.to_string(header=True,index=False))
  def delta(self,S):
     dl = (np.log(S/self.K) + (self.r + self.sigma*2/2)*self.dt)(self.sigma*np.sqrt(self.dt))
     if self.is_call:
       return stats.norm.cdf(d1)
     return stats.norm.cdf(d1)-1
  def gamma(self,S):
```

```
d1 = (np.log(S/self.K) + (self.r + self.sigma**2/2)*self.dt) /(self.sigma*np.sqrt(self.dt))
     d2 = d1 - self.sigma * np.sqrt(self.dt)
     return self.K*np.exp(- self.r*self.dt)/S/S/self.sigma/math.sqrt(2*math.pi*self.dt)*np.exp(-d2*d2/2)
  def price(self,print_tree=False,print_payoffs=False):
     self.init_stock_price_tree()
     payoffs = self.init_payoffs_tree()
     payoffs = self.traverse\ tree(payoffs)if print tree:
       self.print_tree()
       print()
     if print_payoffs:
       self.print_payoffs()
       print()
     return payoffs[0]
#TrinomialModel.py
import math
import numpy as np
import pandas as pd
class TrinomialOption(object):
  def init (self, S0, K, r, T, N, sigma, mu=0, is call=True, is am=False,
lmbd=1.2:
     self.S0 = S0self.K = Kself.T = Tself.N = max(1,N)self.STs = []self.POs=[]
     self.deltas=[]
     self.result_tree=[]
     self.is \text{call} = \text{is call}self.is am = is am
     self.dt=self.T/float(self.N)
```

```
self.\,sigma = sigma
```

```
self.r=r if mu==0 else mu+self.sigma*self.sigma/2
    self.u = math.exp(self.sigma*math.sqrt(lmbd*self.dt))self.d = 1/self.uself.m=1
    self. M=math.exp(self.r*self.dt)
    self. V=math.exp(self.sigma*self.sigma*self.dt)
    self.pu=(self. M*self. M*self. V-self. M*(self.d+1)+self.d)/((self.u-
self.d)*(self.u-1))
    self.pd=(self. M*self. M*self. V-self. M*(self.u+1)+self.u)/((self.d-
self.u)*(self.d-1))
    self.pm = 1 - self.pu - self.pdfdef check early exercise(self, payoffs, node):
    if self.is_call:
       return np.maximum(payoffs, self.STs[node] - self.K)
    else:
       return np.maximum(payoffs, self.K - self.STs[node])
  def init_payoffs_tree(self):
    if self.is_call:
       return np.maximum(0, self.STs[self.N]-self.K)
    else:
       return np.maximum(0, self.K-self.STs[self.N])
  def init stock price tree(self):
    self.STs = [np.array([self.S0])]for i in range(self.N):
       prev branches = self.STs[-1]
       self.ST = npconc(prev_branches*self.u, [prev_branches[-1]*self.m, prev_branches[-1]*self.d]))
       self.STs.append(self.ST)
  def traverse tree(self, payoffs):
    for i in reversed(range(self.N)):
       self.POs.insert(0,payoffs)
       payoffs = \frac{1}{2} * self.pu +
              payoffs[1:-1] * self.pm +
```

```
payoffs[2:] * self.pd) * math.exp(-\text{self.r}) *self.dt)
       if self.is_am:
          payoffs = self-check\_early\_exercise(payoffs,i)self.POs.insert(0,payoffs)
     return payoffs
  def print_tree(self):
     self.result_tree=pd.DataFrame(self.STs).fillna(").T
     for k in range(len(self.result_tree.columns)-1):
       self.result tree.loc[:,:k]=self.result tree.loc[:,:k].shift(1,fill value=")
     res=self.result_tree
     print(res.to_string(header=True,index=False))
  def print_payoffs(self):
     result=pd.DataFrame(self.POs).fillna('').T
     for k in range(len(result.columns)-1):
       result.loc[:,:k]=result.loc[:,:k].shift(1,fill_value='')
     print(result.to_string(header=True,index=False))
  def delta(self,S):
     dS = S/10opt1=TrinomialOption(S+dS, self.K, self.r, self.T, self.N, self.sigma,0, self.is call, self.is am)
     opt2=TrinomialOption(S-dS, self.K, self.r, self.T, self.N, self.sigma,0, self.is call, self.is am)
     return (opt1.price()-opt2.price())/dS/2
  def gamma(self,S):
     dS = S/10c_S0=TrinomialOption(S, self.K, self.r, self.T, self.N, self.sigma,0, self.is call, self.is am).price()
     c positive dS=TrinomialOption(S+dS, self.K, self.r., self.T., self.N.,self.sigma, 0, self.is call, self.is am).price()
     c_negative_dS=TrinomialOption(S-dS, self.K, self.r, self.T, self.N, self.sigma, 0, self. is call, self. is am).price()
     return (c_positive_dS-2<sup>*</sup>c_S0+c_negative_dS)/(dS*dS)
  def print_deltas(self):
     deltas tree=pd.DataFrame(self.STs).fillna(0).T.apply(lambda x:
self. delta(x)for k in range(len(deltas tree.columns)-1):
```

```
deltas tree.loc[:,:k]=deltas tree.loc[:,:k].shift(1,fill value=")
     deltas tree.fillna(",inplace=True)
     print(deltas tree.to string(header=True,index=False))
  def print_gammas(self):
     gammas tree=pd.DataFrame(self.STs).fillna(0).T.apply(lambda x:
self.gamma(x))
     for k in range(len(gammas tree.columns)-1):
       gammas tree.loc[:,:k]=gammas tree.loc[:,:k].shift(1,fill value=")
     gammas_tree.fillna('',inplace=True)
    print(gammas_tree.to_string(header=True,index=False))
  def delta hedging(self,n,S_list,K,rate,T,N,sigma,is_call,is_am):
     delta_list=[]
     option=TrinomialOption(S_list[0], K, r=rate, T=T, N=1, sigma=sigma,
mu=0, is call=is call, is am=is am)
     delta list.append(option.delta(S list[0]))shares=[]
     shares.append(delta_list[0]*100)
     shares cost=[]
     shares cost.append(shares[0]*S_list[0])
     cum cost=[]
     cum_cost.append(shares_cost[0])
     interest_cost=[]
     delta_rate=rate*7/365
     interest cost.append(shares cost[0]*delta rate)
     for i in range(1,n):
       option=TrinomialOption(S_list[i], K, r=rate, T=T, N=1,sigma=sigma, mu=0, is call=is call, is am=is am)
       delta list.append(option.delta(S list[i]))shares.append((delta list[i]-delta list[i-1])*100)
       shares cost.append(shares[-1]*float(S_list[i]))cum_cost.append(cum_cost[-1]+shares_cost[0])
       interest cost.append(interest cost[-1]+shares cost[-1]*delta rate)
     delta_set=pd.DataFrame({"Stock
price":S_list[:n],"Delta":delta_list,"Shares":shares,"Shares
cost":shares_cost,"Cumulative cost":cum_cost})#,"Interest cost":interest_cost})
     return delta_set
  def price(self,print_tree=False,print_payoffs=False):
     self.init_stock_price_tree()
     payoffs = self.init_payoffs_tree()
```

```
payoffs = self.traverse\ tree(payoffs)
```

```
if print tree:
  self.print_tree()
  print()
if print_payoffs:
  self.print_payoffs()
  print()
#self.print_deltas()
return payoffs[0]
```
#ExperimentalResults.py import pandas as pd import numpy as np import matplotlib.pyplot as plt from scipy import stats from TrinomialModel import TrinomialOption as TO from BinomialModel import BinomialOption as BO

```
data=pd.read_csv("HistoricalData_NVIDIA.csv",parse_dates=["Date"])
data=data.reindex(index=data.index[::-1])
data["Close"]=data["Close/Last"].str[1:].astype("float")
data=pd.DataFrame(data["Close"].values.tolist())
x=np.log(data/data.shift(1))[1:]data.plot(xlabel="Day",ylabel="Price",legend=False,yticks=range(150,331,15))
mu=x.mean()
dt = 1/252s=np.var(x)/dtr=mu+s*s/2data.tail(20)
S=data[0].iloc[-1]print(S)
strike=170
option=BO(S, strike, r=r, T=132/252, N=5, sigma=s, mu=0, is call=False,
is am=True)
```

```
print("Option price = "+str(option price(True,True)))
```

```
option=TO(S, strike, r=r, T=132/252, N=5, sigma=s, mu=0, is call=True,
is am=True)
print("Option price = "+str(option price(True,True)))option.print_deltas()
option.print_gammas()
```
 $S=data[0].iloc[-1]$ strike=165

dates=[2,7,12,32,72,132,252,504] nasdaq call=[4.15,2.92,5.06,13.76,19.72,28.11,53.95,53.98] nasdaq put=[3.35,10.95,8.10,11.62,18.13,17.15,33.35,37.69]  $n=2$ 

bin\_call=[BO(S, strike, r=r, T=i/252, N=n, sigma=s, mu=0, is\_call=True, is am=True) for i in dates] b\_call=[i.price(False,False) for i in bin\_call]

```
tr_call=[TO(S,strike, r=r, T=i/252, N=2*n,sigma=s, mu=0, is_call=True,
is am=True) for i in dates]
tr_option_call=[i.price(False,False) for i in tr_call]
```

```
bin put=[BO(S, strike, r=r, T=i/252, N=n, sigma=s, mu=0, is call=False,
is am=True) for i in dates]
b_put=[i.price(False,False) for i in bin_put]
```
tr\_put=[TO(S,strike, r=r, T=i/252, N=2\*n,sigma=s, mu=0, is\_call=False, is  $am=True)$  for i in dates] tr\_option\_put=[i.price(False,False) for i in tr\_put]

results=pd.DataFrame({"Days to expiration date":dates,"Binomial call": b\_call,"Trinomial call": tr\_option\_call,"Real call option":nasdaq\_call, "Binomial put": b\_put, "Trinomial put": tr\_option\_put, "Real put" option":nasdaq\_put})

results.style.applymap(lambda x:"background-color: #ffff99",subset=['Real call option', 'Real put option'])

```
tr delta call=[i.delta(S) for i in tr_call]
```
tr delta put=[i.delta(S) for i in tr\_put]

delta nasdaq call=[0.143,0.318,0.359,0.435,0.488,0.532,0.581,0.635] delta nasdaq put=[-0.859,-0.681,-0.64,-0.564,-0.513,-0.471,-0.435,-0.387] deltas=pd.DataFrame({"Delta, trinomial call":tr\_delta\_call,"Delta, trinomial put":tr\_delta\_put,"Real delta,call":delta\_nasdaq\_call,"Real delta,put":delta\_nasdaq\_put})

```
x axis=list(map(str, results['Days to expiration date''])plt.plot(x_axis, results["Trinomial call"],label='Trinomial call option')
plt.plot(x_axis, results["Binomial call"],label='Binomial call option')
plt.plot(x axis, results["Real call option"],label="Real call option")
plt.legend()
plt.xlabel("Working days to expiration date")
plt.ylabel("Option price")
plt.yticks(np.arange(0, max(nasdaq_call), 3))
plt.show()
```
plt.plot(x\_axis, results["Trinomial put"],label='Trinomial put option') plt.plot(x\_axis, results["Binomial put"],label='Binomial put option') plt.plot(x\_axis, results["Real put option"],label="Real put option") plt.legend() plt.xlabel("Working days to expiration date") plt.ylabel("Option price") plt.yticks(np.arange(0, max(nasdaq\_put), 3)) plt.show()

errors res=pd.DataFrame() errors\_res["Error,binomial call"]=abs(results["Binomial call"]-results["Real call option"])/results["Real call option"] errors\_res["Error,binomial put"]=abs(results["Binomial put"]-results["Real put option"])/results["Real put option"] errors\_res["Error,trinomial call"]=abs(results["Trinomial call"]-results["Real call option"])/results["Real call option"] errors\_res["Error,trinomial put"]=abs(results["Trinomial put"]-results["Real put option"])/results["Real put option"] errors\_res

```
opt_type=["Binomial call","Binomial put","Trinomial call","Trinomial put"]
rmse=[]
rmse.append((sum((results["Binomial call"]-results["Real call
option"])**2)/len(results["Binomial call"]))**0.5)
rmse.append((sum((results["Binomial put"]-results["Real put
option"])**2)/len(results["Binomial put"]))**0.5)
rmse.append((sum((results["Trinomial call"]-results["Real call
option"])**2)/len(results["Trinomial call"]))**0.5)
rmse.append((sum((results["Trinomial put"]-results["Real put
option"])**2)/len(results["Trinomial put"]))**0.5)
rmse=pd.DataFrame({"Option type": opt_type, "RMSE": rmse})
rmse
```

```
errors res.describe()
S list=data[0].values[::5]
dt = 1/252mu=x.mean()
s=np.var(x)sigma=s/dt
r=mu+sigma*sigma/2
option=TO(S,170, r=r, T=7/252, N=3, sigma=s, mu=0, is call=False,
is am=True)
res heg=option.delta hedging(20,S list,160, r, 0.3846, 1,sigma, is call=True,
is am = True).iloc[:12,:]print(res_heg["Shares"].agg([(lambda col : col[col < 0].sum()),
               (lambda col : col[col > 0].sum()]))
res heg.style.format('{:.4f}')
```